# Synology DiskStation DS112j

**Le Synology DiskStation DS112j est conçu pour offrir une solution de sauvegarde, de stockage et de partage simple pour votre environnement domestique avec une faible consommation d'énergie. Fonctionnant sous le système d'exploitation DiskStation Manager (DSM), il offre facilité d'utilisation et diversité des fonctionnalités de** 

Serveur NAS abordable à une baie pour une utilisation domestique

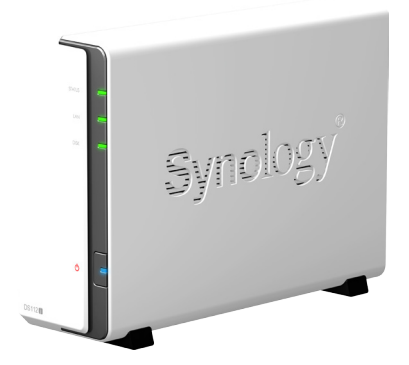

## **divertissement personnel.**

### Points forts :

- **●** Nuage personnel 24/7 **●** Prise en charge des disques durs 2,5" et 3,5"
- **●** Moteur de cryptage matériel
- **●** Design frais et silencieux
- **●** Économie d'énergie avec seulement 12,1 Watts en fonctionnement
- **●** Fonctionne sous Synology DiskStation Manager (DSM)

#### **Votre nuage personnel**

Avec Synology DS112j, vous pouvez centraliser toutes les données et les fichiers et les partager avec les membres de votre famille au sein du réseau local. Si vous trouvez cette façon de gérer les fichiers particulièrement utile et intéressante, vous pouvez avoir votre propre nuage personnel pour que la couverture de partage puisse être étendue à Internet.

L'assistant EZ-Internet vous guide dans les étapes nécessaires pour établir un accès Internet distant à votre Synology DS112j. Vous serez autorisé à accéder à distance à votre DS112j partout en quelques minutes, c'est aussi simple que cela.

Si vous êtes toujours en déplacement, Synology propose une appli très pratique, DS file pour les utilisateurs d'iPhone®, iPad® et Android™. Tout ce qui est stocké sur le Synology DS112j peut maintenant être accédé à distance en utilisant DS file via Internet.

#### **Centre multimédia polyvalent à la maison**

Grâce au serveur multimédia intégré au DS112j, vous pouvez lire en continu du contenu multimédia numérique depuis un Synology DiskStation vers un périphérique multimédia tel qu'un système stéréo, une Sony™ PlayStation® 3 et une Microsoft® XBox 360. Vous pouvez diffuser des vidéos et de la musique sur un poste de télévision compatible DLNA/UPnP afin de pouvoir profiter de vos films ou émissions de télévision favoris stockés sur votre DiskStation. Votre salon vient de s'améliorer.

Pour une expérience d'écoute de musique entièrement numérisée depuis le confort de votre canapé, en connectant le DS112j à un système stéréo à domicile et en utilisant l'appli DS audio pour iPad, iPhone et Android, les utilisateurs peuvent contrôler la lecture musicale avec simplicité.

#### **Votre serveur de téléchargement 24h/24 7j/7**

Download Station fonctionne 24h/24, 7j/7 et sans PC, comme un centre de téléchargement pour BT, FTP, HTTP, eMule et NZB. Le moteur de recherche eMule et BT donne la possibilité de rechercher et de télécharger sans installer d'applications bureautiques supplémentaires.

La fonction de flux RSS vous servira les dernières informations sur un plateau. Vous pouvez vous abonner à plusieurs flux RSS qui listent les informations de tous vos de téléchargement préférés, et votre expérience de téléchargement est entièrement automatisée.

#### **Partagez vos souvenirs avec les amis**

Photo Station simplifie le partage de photos, de vidéos et de blogs vers le public. Des fonctions comme la personnalisation du thème, le blog, et les paramètres des privilèges des utilisateurs font de Photo Station votre centre de partage haute définition sur Internet. Photo Station synchronise automatiquement l'album vers Facebook, il est donc maintenant encore plus étroitement lié à votre vie sociale.

#### **Sauvegardez vos fichiers importants**

Le Synology DS112j offre un emplacement de sauvegarde centralisé pour tous vos ordinateurs PC/Mac® dans la maison. Les utilisateurs de PC peuvent sauvegarder leurs données sur le Synology DS112j à l'aide du logiciel gratuit Synology Data Replicator. Les utilisateurs de Mac OS X®, quant à eux, apprécieront l'intégration native d'Apple® Time Machine®. Un assistant de sauvegarde web est fourni pour pouvoir sauvegarder les données du Synology DS112j sur un autre Synology DiskStation ou sur un disque dur externe par connexion USB.

#### **Faible consommation d'énergie et conception silencieuse offrant un bon refroidissement**

Le Synology DS112j est conçu de manière à limiter la consommation d'énergie. Non seulement, le ventilateur plus grand et le flux d'air placé astucieusement permettent de conserver un système frais 24h/24 7j/7, mais son mécanisme de réduction du bruit le rend vraiment calme (17,1 dB) en comparaison de ses équivalents PC. La prise en charge de la marche/arrêt à programme multiple et l'hibernation du disque dur contribuent encore à réduire la consommation énergétique et les coûts de fonctionnement.

Tous les produits Synology sont crées à partir de pièces compatibles RoHS et emballés avec des matériaux recyclés. Synology assume sa responsabilité, en tant que citoyen du monde, de s'efforcer à réduire l'impact de ses produits sur l'environnement.

#### **CONNEXIONS ET BOUTONS**

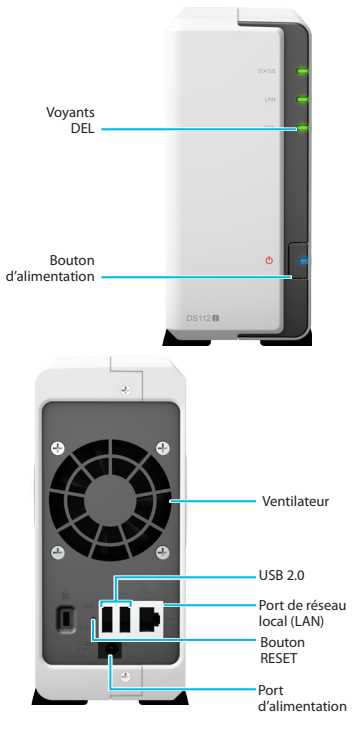

#### **SYNOLOGY INC.**

Fondée en 2000, Synology est une entreprise jeune<br>et dynamique qui se consacre au développement<br>de serveurs de stockage en réseau (NAS) avec pour<br>caractéristiques des produits aux performances<br>élevées, fiables, polyvalents

Copyright © 2012, Synology Inc. Tous droits réservés.<br>Copyright © 2012, Synology sont des marques<br>éleposées ou des marques commerciales de Synology<br>Inc. Les autres noms de produits et d'entreprises<br>mentionnés ici sont des

#### **http://www.synology.com**

#### **Siège**

Synology Inc. 3F-3, No. 106, Chang An W. Rd., Taipei, Taiwan Tél : +886 2 2552 1814 Fax : +886 2 2552 1824

**Amérique du Nord et du Sud** Synology America Corp. 2899 152nd Ave NE, Redmond, WA 98052. USA Tél : +1 425 818 1587

**Royaume-Uni**<br>Synology UK Ltd.<br>Etheridge Avenue,<br>Brinklow, Milton Keynes,<br>MK10 0BP, UK<br>Tel: +44 1908 587422

**Allemagne**  Synology GmbH Königsallee 92a 40212 Düsseldorf Tel: +49 (0)211 5403 9658

#### **Spécifications techniques**

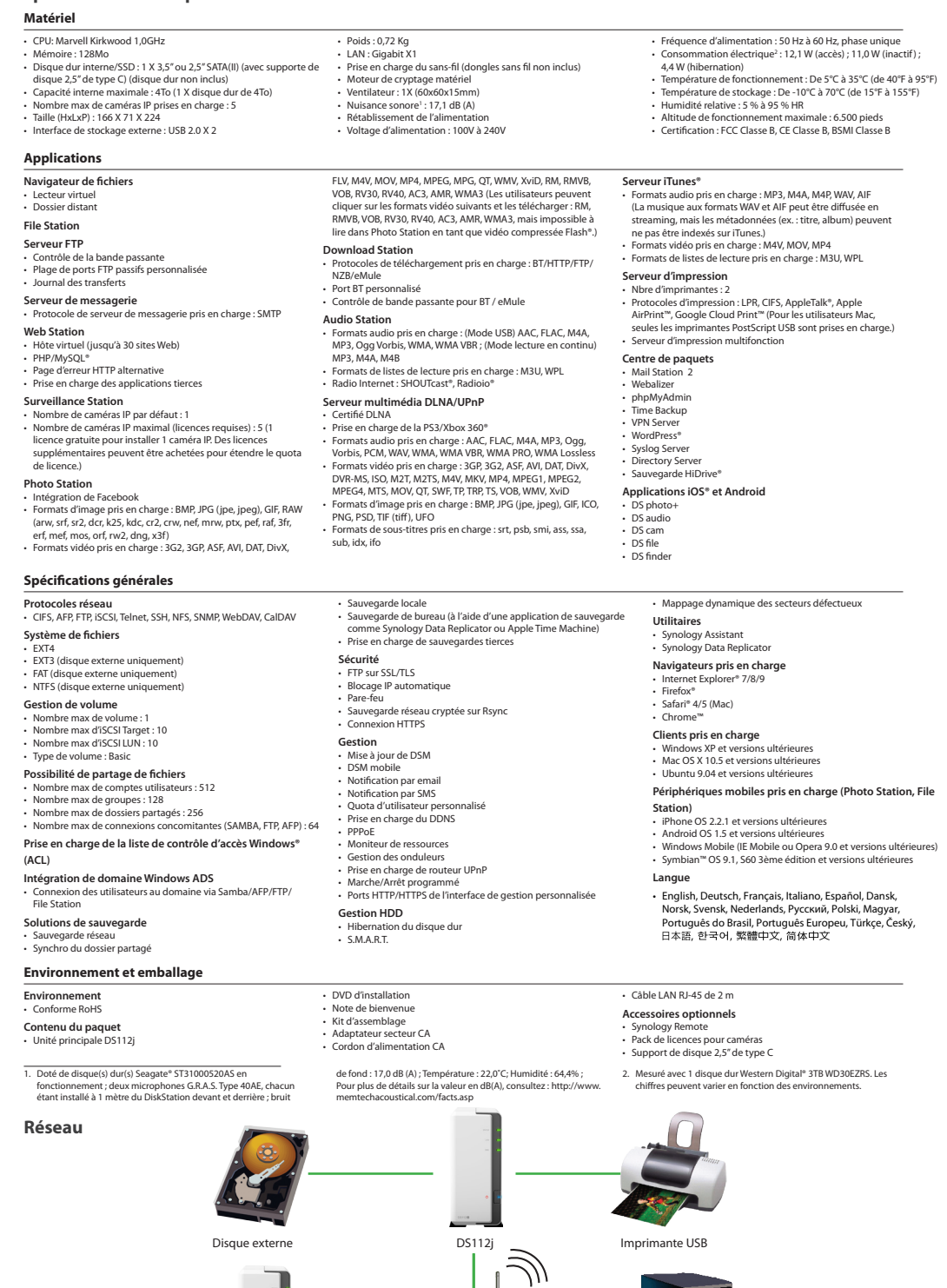

**DS112j** Routeur sans fil Serveur Windows ADS

------

Ĵ.  $\mathbf{C}_{\mathrm{in}}$ 

シ

 $\ddot{\bullet}$ 

 $\bullet$ 

PC / Mac / Linux Caméra IP